# **A Short Communication on Exploring – [ MRI Scans With Sparse Tensors based on Mir-Library/D Language/IoT/HPC Heterogeneous Environments ]**

 **Nirmal Tej Kumar**

 **Independent Consultant : Informatics/Imaging/AI/Photonics/Nanotechnology/HPC R&D. R&D Collaborator : USA/UK/Israel/South Korea/BRICS Group of Nations. Current Member : ante Inst,UTD,Dallas,TX,USA. email id : [hmfg2014@gmail.com](mailto:hmfg2014@gmail.com)**

**Abstract :** 

An Interesting Suggestion+Review on Using Sparse Tensors as Information Processing Tools in the Context of Probing Mathematical Algorithms for Next Generation Medical Image Processing R&D based on [ D lang/Mir-Library Modules/IoT/HPC/LLVM/LDC ] - High Performance Computing in Heterogeneous [ Linux/Windows/Other OS ] Environments.

**Keywords :** MRI Scans/D Lang/Mir-Library/LLVM/IoT/HPC/Sparse Tensors/AI

# **[I] Introduction+Inspiration :**

@inproceedings{Kumar2019DlangRagelSM, title={[Dlang+Ragel State Machine Compiler+Colm] Based Design of Embedded Systems & Bio-informatics in the Context of IoT/HPC for Hi-end Computational Environment/s – An Insight into Probing Intelligent Embedded Systems and Intelligent Bio-informatics Framework}, author={Nirmal Tej Kumar}, year={2019} }

[ **Source -** [Dlang+Ragel State Machine Compiler+Colm] Based Design of Embedded Systems & Bio-informatics in the Context of IoT/HPC for Hi-end Computational Environment/s – An Insight into Probing Intelligent Embedded Systems and Intelligent Bio-informatics Framework - [Nirmal Tej Kumar](https://www.semanticscholar.org/author/Nirmal-Tej-Kumar/12354503) Published 2019.]

**MRI - "Magnetic resonance imaging** (**MRI**) is a [medical imaging](https://en.wikipedia.org/wiki/Medical_imaging) technique used in [radiology](https://en.wikipedia.org/wiki/Radiology) to form pictures of the [anatomy](https://en.wikipedia.org/wiki/Anatomy) and the physiological processes of the body. [MRI scanners](https://en.wikipedia.org/wiki/Physics_of_magnetic_resonance_imaging#MRI_scanner) use strong [magnetic fields,](https://en.wikipedia.org/wiki/Magnetic_field) magnetic field gradients, and [radio waves](https://en.wikipedia.org/wiki/Radio_wave) to generate images of the organs in the body. MRI does not involve [X-rays](https://en.wikipedia.org/wiki/X-rays) or the use of [ionizing](https://en.wikipedia.org/wiki/Ionizing_radiation)  [radiation](https://en.wikipedia.org/wiki/Ionizing_radiation), which distinguishes it from [CT or CAT scans](https://en.wikipedia.org/wiki/CT_scan) and [PET scans.](https://en.wikipedia.org/wiki/PET_scans) Magnetic resonance imaging is a medical [application](https://en.wikipedia.org/wiki/Nuclear_magnetic_resonance#Medicine) of [nuclear magnetic resonance](https://en.wikipedia.org/wiki/Nuclear_magnetic_resonance) (NMR). NMR can also be used for *imaging* in other [NMR applications](https://en.wikipedia.org/wiki/Nuclear_magnetic_resonance#Applications) such as [NMR spectroscopy](https://en.wikipedia.org/wiki/Nuclear_magnetic_resonance_spectroscopy)."

**[ Source - [https://en.wikipedia.org/wiki/Magnetic\\_resonance\\_imaging](https://en.wikipedia.org/wiki/Magnetic_resonance_imaging) ]**

# <https://www.ndcn.ox.ac.uk/research#research-groups> – Excellent & Useful Information. **<https://www.ndcn.ox.ac.uk/research/computational-neuroscience-group>**

**<http://www.cneuro.cu/general/9-best-models/64-tensor-analysis-and-fusion-of-multimodal-brain-images>**

**- "**These are the Matlab codes and examples for the algorithms depicted in the paper titled Tensor Analysis and Fusion of Multimodal Brain Images with authors Esin Karahan, Pedro A. Rojas-Lopez, Maria L. Bringas-Vega, Pedro A. Valdes-Hernandez and Pedro A. Valdes-Sosa, publication pending. A detailed exposition about these methods can be found in each folder."

"Estos son los códigos de Matlab y ejemplos para los algoritmos descritos en el artículo titulado Tensor Analysis and Fusion of Multimodal Brain Images de los autores Esin Karahan, Pedro A. Rojas-Lopez, Maria L. Bringas-Vega, Pedro A. Valdes-Hernandez y Pedro A. Valdes-Sosa, pendiente a publicación. Una descripción detallada de estos métodos puede ser encontrada en cada archivo."[Spanish]

"The Cuban Neurosciences Center, CNEURO, began as one of the first groups in the world that used computers for the analysis of the brain electrical activity. It is today one of the institutions dedicated to basic and applied research, as well as the development of high technology for the diagnosis and intervention of problems related to mental health".

# **<http://www.cneuro.cu/general/9-best-models/63-parallel-searchlight-classification-toolbox>-**

**"**The **Parallel Searchlight** MVPA Toolbox contains **Matlab** functions for classification and regression designed for parallelizing the computations of searchlight classifiers across the brain. This **toolbox** uses operations with sparse matrices with the purpose of reducing the computational time (CPU time). It avoids the sequential calculus of searchlight classifiers across voxels.The maximum gain of computational speed is achieved for Gaussian Naive Bayes (GNB), since it is based on the assumption of independence between voxels."

"Nevertheless not all the algorithms improves the CPU time when compared with the sequential approach. This strategy produces a significant gain for those classifiers that requires iterative minimization of the cost function as: SVM and Logistic Regression (LR). The implementations of SVM and Logistic Regression uses MEX compiled C code. The windows mex compiled functions are included in the **toolbox**.For other OS and the cpp files were also included."

**Authors: "**This **toolbox** has been developed by Marlis Ontivero-Ortega, Agustin Lage-Castellanos, and Mitchell Valdés-Sosa from the **Cuban Center for Neuroscience** in collaboration with Giancarlo Valente and Rainer Goebel from the Cognitive **Neuroscience** Department at the Maastricht University."

# **<http://blog.mir.dlang.io/> - Mir Library Blog – Some interesting Points.**

# **" Mir - Generic Numerical Library for Science and Machine Learning.**

# **Separated Mir Projects**

- • [Mir Algorithm](https://github.com/libmir/mir-algorithm)  Multidimensional arrays (ndslice), iterators, algorithms.
- • [Mir Random](https://github.com/libmir/mir-random)  Professional Random Number Generators
- • [Mir GLAS](https://github.com/libmir/mir-glas) Linear Algebra Library (Experimental, not supported for now)
- • [Mir BLAS](https://github.com/libmir/mir-blas)  Bindings to libraries with CBLAS API like OpenBLAS and Intel MKL.
- • [Mir LAPACK](https://github.com/libmir/mir-lapack) Bindings to libraries with LAPACK API like OpenBLAS and Intel MKL.
- • [Mir Runtime](https://github.com/libmir/mir-runtime) Mir Runtime (experimental).
- Mir CPUID CPU Identification routines (less buggy then Phobos).

# **Contents**

- mir.glas Generic Linear Algebra Subroutines
- mir.sparse Sparse Tensors
- Sparse DOK format
- Different ranges for COO format
- CompressedTensor CSR/CSC formats
- mir.sparse.blas Sparse BLAS for CompressedTensor
- mir.model.lda.hoffman Online variational Bayes for latent Dirichlet allocation (Online VB LDA) for sparse documents. LDA is used for topic modeling.
- mir.combinatorics Combinations, combinations with repeats, cartesian power, permutations."

# **[ Source - <https://github.com/libmir/mir>]**

#### **[II] R&D Informatics Framework Implementation Using D Lang+Related Tools :**

Simple Suggestion to Understand MR Sequences Using PulseSeg Open Source Software Not all details are covered here - it is a Short Technical Communication

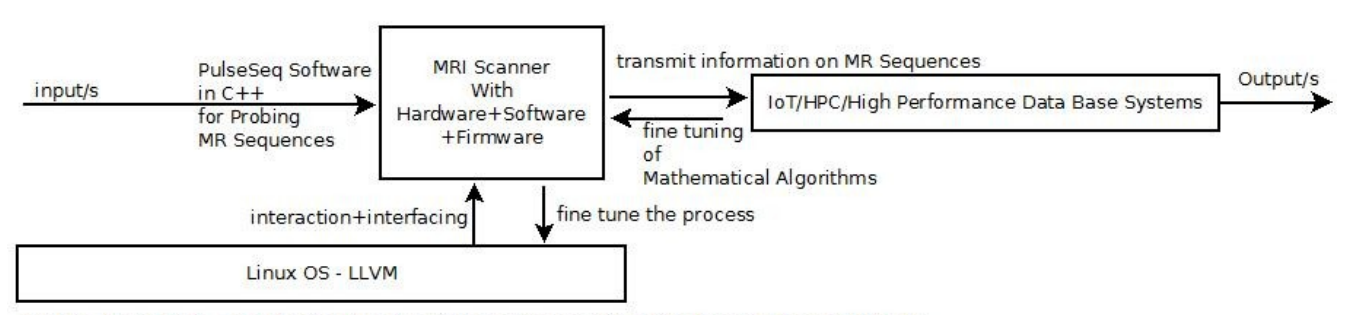

Simple Algorithm I - To Understand Basics of MR Sequences Using Standard Hardware Available. Please Check & Satisfy Yourselves

Thanks - Dr.Nirmal.

We consider - " Testing" our Algorithms on Siemens/Bosch XDK - IoT Devices in the context of

HPC/Heterogeneous Linux OS Environments

(there could be other options as well)

#### **[ Figure I – Algorithm I – Simple Representation to Probe PulseSeq/MR Sequences ] [ Simple +Basic Understanding of Algorithm I ]**

**D Lang Features - "**Write Fast -D allows writing large code fragments without redundantly specifying types, like dynamic languages do. On the other hand, static inference deduces types and other code properties, giving the best of both the static and the dynamic worlds".Read Fast **-**"The best paradigm is to not impose something at the expense of others. D offers classic polymorphism, value semantics, functional style, generics, generative programming, contract programming, and more—all harmoniously integrated." Run Fast - "D compiles naturally to efficient native code.D is designed such that most "obvious" code is fast and safe."

#### [ **Source -** <https://dlang.org/> ]

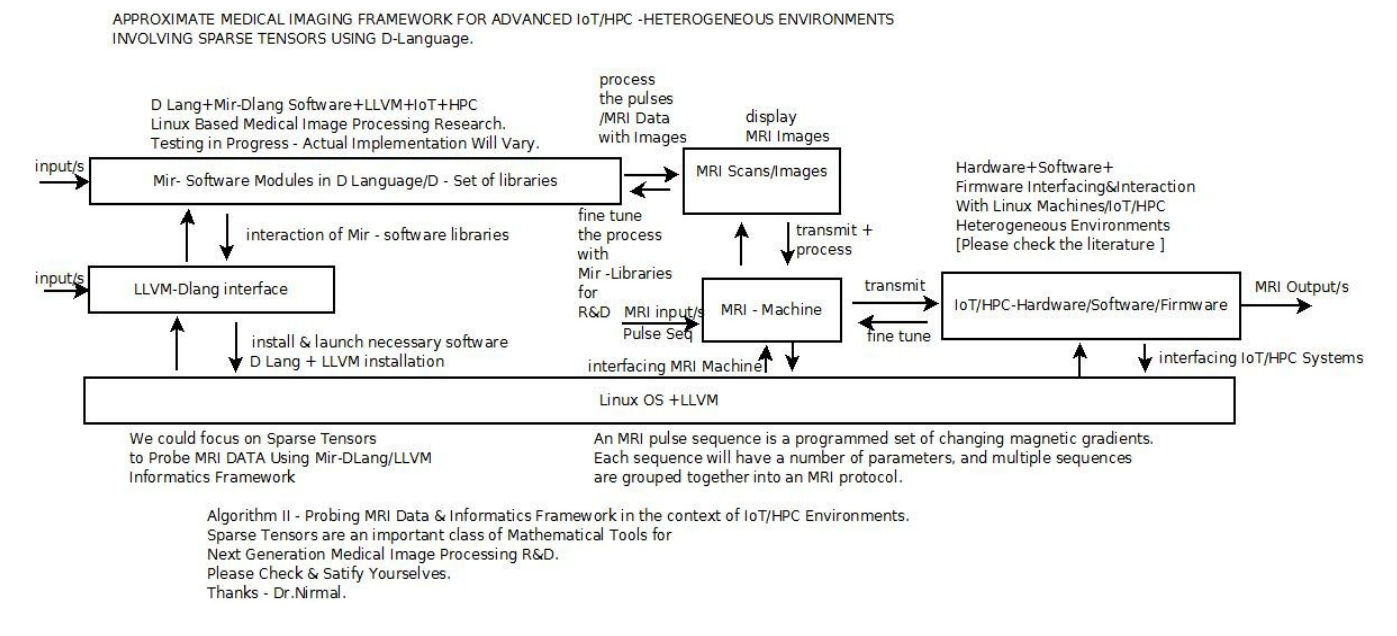

#### **[ Figure II – Algorithm II – D Language Based Medical Images Processing IoT/HPC Informatics Framework ] [ Advanced Investigation Using Algorithm II ]**

**\*\* Please Make a Note – Figure I & Figure II should follow each other in a sequence.All the References/Reading Materials mentioned were used in preparing this Short Communication.**

# **[III] Related R&D Information on Mathematics+Software Used :**

[a] https://www.semanticscholar.org/author/Nirmal-Tej-Kumar/12354503/suggest

[b] www.vixra.org/author/nirmal\_tej\_kumar

[c] http://www.vixra.org/pdf/1803.0124v1.pdf

[d] http://www.vixra.org/author/n\_t\_kumar

[e] www.vixra.org/author/d\_n\_t\_kumar

#### **[f] Notes/Publications Focusing on MRI + Related Issues :**

https://mathigon.org/applications/mri https://www.utas.edu.au/maths-physics/research/mathematics-research/Applied...

https://iopscience.iop.org/chapter/978-1-6817-4068-3/bk978-1-6817-4068-3ch1.pdf https://plus.maths.org/content/saving-lives-mathematics-tomography

https://www.whitman.edu/Documents/Academics/Mathematics/SeniorProject...· https://radiology.medschl.cam.ac.uk/blog/new-book-physics-mathematics-mri https://www.webmd.com/a-to-z-guides/what-is-a-mri https://www.math.wisc.edu/~angenent/preprints/medicalBAMS.pdf· PDF file

https://www.hindawi.com/journals/cmmm/2015/450341 https://my-ms.org/mri\_planes.htm https://www.quora.com/How-is-calculus-used-in-an-MRI-scan

#### **[IV] Acknowledgment/s :**

Special Thanks to ALL WHO made this happen in my LIFE – Non Profit R&D.

#### **[V] Conclusion/s With Future Perspectives :**

Sparse Tensors were investigated as promising mathematics-research tools to develop advanced algorithms to probe the frontiers of MRI Scans in the Context of IoT/HPC Environments.To the best of our knowledge,this is one of the pioneering communications.

# **[VI] Reference/s :**

**[1]<https://www.sciencedirect.com/science/article/abs/pii/S0307904X19300290> -** MRI denoising via sparse tensors with reweighted regularization

**[2]<https://dlang.org/> - D Language Website - D** is a general-purpose programming language with static typing, systems-level access, and C-like syntax. With the **D Programming Language**, write fast, read fast, and run fast. Fast code, fast.

# **[3]<https://github.com/libmir/mir> – Mir – Software Libraries –** Mir -**Generic Numerical Library for Science and Machine Learning.**

**[4] <https://aosabook.org/en/llvm.html>- "**LLVM is now used as a common infrastructure to implement a broad variety of statically and runtime compiled languages (e.g., the family of languages supported by GCC, Java, .NET, Python, Ruby, Scheme, Haskell, D, as well as countless lesser known languages)."

"LLVM was designed as a set of reusable libraries with well-defined interfaces.LLVM provides some unique capabilities, and is known for some of its great tools (e.g., the Clang compilerz, a C/C++/Objective-C compiler which provides a number of benefits over the GCC compiler), the main thing that sets LLVM apart from other compilers is its internal architecture."

**[5]<https://github.com/ldc-developers/ldc#installation> /** The LLVM-based D Compiler. **- Very Useful.**

- **[6] <http://wiki.dlang.org/LDC> /https://dlang.org/articles/cpptod.html#recursivetemplates.**
- **[7] https://www.mr-tip.com/serv1.php?type=db1&dbs=Pulse%20Sequence**
- **[8] <https://radiopaedia.org/articles/mri-pulse-sequences-1>**
- **[9] [https://en.wikipedia.org/wiki/MRI\\_sequence](https://en.wikipedia.org/wiki/MRI_sequence)  MRI Sequences Basics**
- **[10]** https://**www.princeton.edu**/~nmr/apseq/apsExamples.pdf
- **[11]** www.xrayphysics.com/sequences.html

**[12] <https://pulseq.github.io/> -** Open-source pulse sequences /Easily create and execute MR sequences.

# **[13]<https://github.com/pulseq/pulseq> – Source Code.**

**[** Pulseq is an open source framework for the development, representation and execution of magnetic resonance (MR) sequences. A central contribution of this project is an **open file format** to compactly describe MR sequences suitable for execution on an MRI scanner or NMR spectrometer.]

**[14]** <https://par.nsf.gov/servlets/purl/10073356> - A Sparse Tensor Decomposition with Multi-DictionaryLearning **Applied to Diffusion Brain Imaging** 

**[15]<https://www.siemens-healthineers.com/magnetic-resonance-imaging>**

**[16]<https://xdk.bosch-connectivity.com/overview>**